#### 520—Spring 2005—41 **CSc 520Principles of Programming Languages** *41: Garbage Collection — Generational Collection*Christian Collberg collberg@cs.arizona.edu Department of Computer Science University of Arizona Copyright © 2005 Christian Collberg **and Copyright Copyright © 2005—41** Copyright Copyright Copyright Copyright Copyright Copyright Copyright Copyright Copyright Copyright Copyright Copyright Copyright Copyright Copyright **Generational Collection** Works best for functional and logic languages (LISP, Prolog, ML, . . .) because 1. they rarely modify allocated cells 2. newly created objects only point to older objects ((CONS <sup>A</sup> B) creates <sup>a</sup> new two-pointer cell with pointers to old objects), 3. new cells are shorter lived than older cells, and old objects are unlikely to die anytime soon. [2] **Generational Collection. . .** Generational Collection therefore 1. divides the heap into generations,  $G_{\rm 0}$  is the youngest,  $G_n$  the oldest. 2. allocates new objects in  $G_0.$ 3. GC's only newer generations. We have to keep track of back pointers (from old generations to new). **Generational Collection. . .** Functional Language: (cons 'a '(b c))  $\mathbb 1$  $t_1: \quad x \leftarrow new \quad (b \ c);$  $t_2$ :  $y \leftarrow$  new 'a;  $t_3$ : return new cons(x, y) A new object (created at time  $t_3$ ) points to older objects. Object Oriented Language:

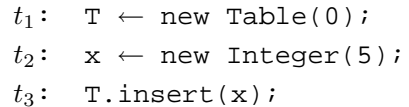

A new object (created at time  $t_{2})$  is *inserted into* an older object, which then points to the news object.

 $[AA]$ 

### **Generational Collection. . .**

# $\bf{General\,}$   $\bf{Collection - After }$   $\bf{GC}(G_0)$

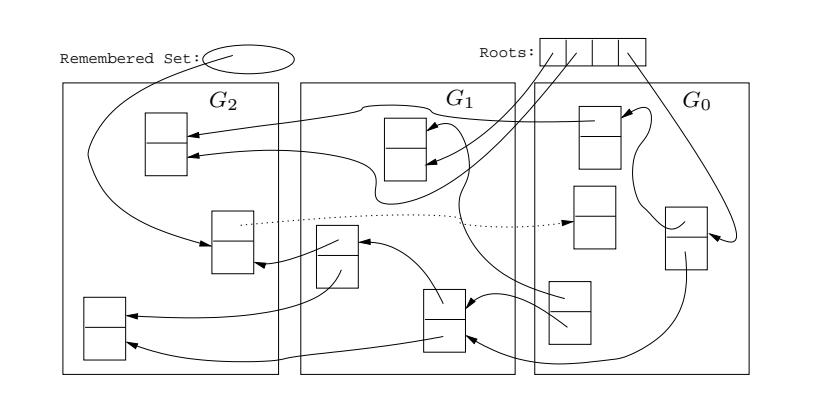

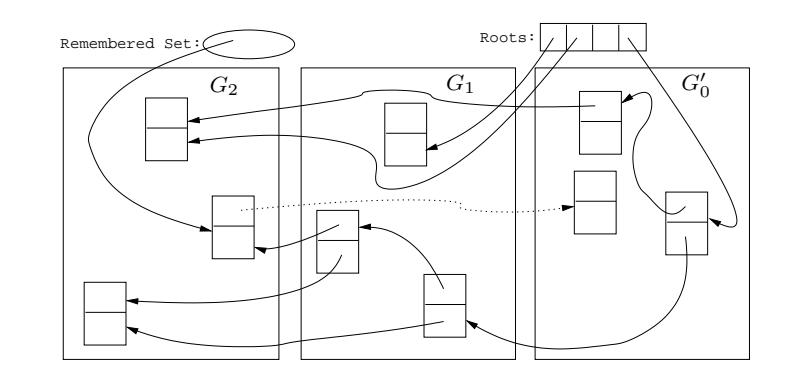

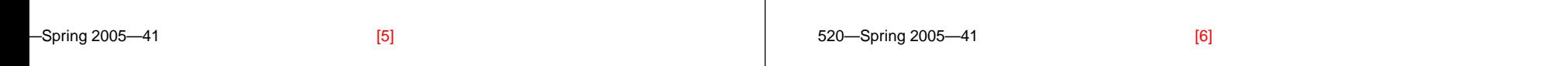

### **Generational Collection. . .**

- Since old objects (in  $G_n \cdots G_1$ ) are rarely changed (to point to new objects) they are unlikely to point into  $G_0$ .
- Apply the GC only to the youngest generation  $(G_0)$ , since it is most likely to contain <sup>a</sup> lot of garbage.
- Use the stack and globals as roots.
- There might be some back pointers, pointing from an older generation into  $G_0.$  Maintain a special set of such pointers, and use them as roots.
- Occasionally GC older  $(G_1 \cdots G_k)$  generations.
- Use either mark-and-sweep or copying collection to GC  $G<sub>0</sub>$ .

### **Remembering Back Pointers**

### Remembered List

After each pointer update  $x.f : = \cdots$ , the compiler adds code to insert  $\mathrm{\mathbf{x}}$  in a list of updated memory locations:

```
x \uparrow. f := \cdots⇓
x \uparrow. f := \cdots;
insert(UpdatedList, x);
```
Remembered Set

As above, but set <sup>a</sup> bit in the updated object so that it is inserted only once in the list:

```
x \uparrow. f := \cdots⇓
x \uparrow. f := \cdots;
IF NOT x↑.inserted THEN
   insert(UpdatedList, x);
   x.↑inserted := TRUE;
ENDIF
```
[9] 520—Spring 2005—41

[10]

### **Remembering Back Pointers. . .**

#### Card marking

- Divide the heap into "cards" of size  $2^k.$
- **Keep an array dirty of bits, indexed by card number.**
- After a pointer update  $\mathrm{x}\!\!\uparrow$  .  $\mathrm{f}$   $\;\,:$  =  $\;\cdots$ , set the dirty bit for card  $\mathtt{c}$  that  $\mathtt{x}$  is on:

```
x \uparrow. f := \cdots⇓
x \uparrow. f := \cdots;
dirty[x div 2^k] := TRUE;
```
# **Remembering Back Pointers. . .**

### Page marking I

- Similar to Card marking, but let the cards be virtual memory pages.
- When  $\mathrm{\mathbf{x}}$  is updated the VM system automatically sets the  $\mathtt{dirty}$  bit of the page that  $\mathtt{x}$  is on.
- We don't have to insert any extra code!

520—Spring 2005—41

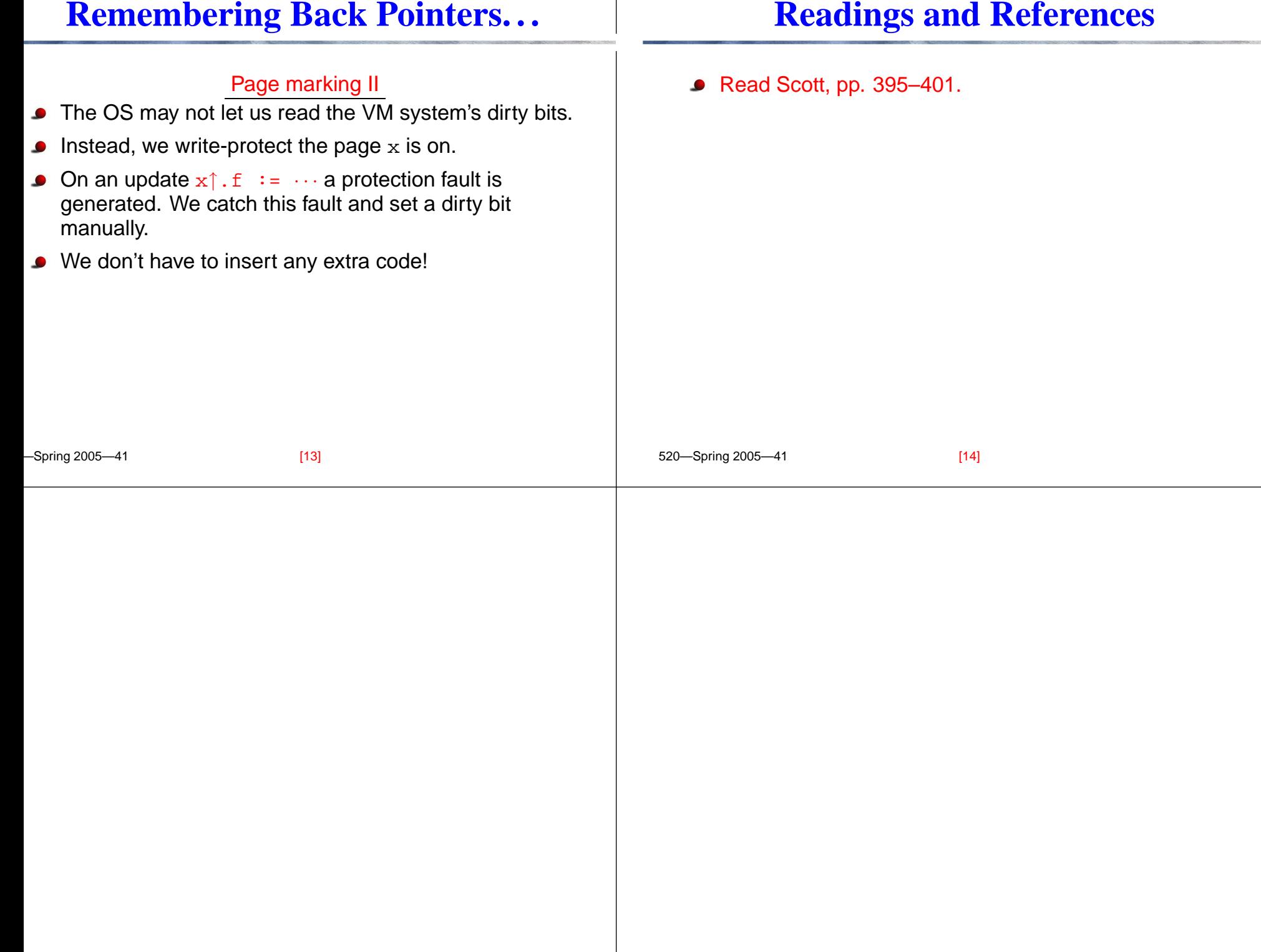